Образовательное учреждение профсоюзов высшего образования «Академия труда и социальных отношений» Курганский филиал

Кафедра математики и прикладной информатики

грль Ученого Со Курганского филиала<br>ОУП ВО ФАТиСО» were AF PoroBas D4.10.2019 5.  $\pi$ potykon No 2

# РАБОЧАЯ ПРОГРАММА УЧЕБНОЙ ДИСЦИПЛИНЫ

# «Интернет-технологии в экономической деятельности»

Направление подготовки: 09.03.03 «Прикладная информатика»

Форма обучения: заочная

#### Цикл дисциплин: Б1.В.07

Трудоемкость дисциплины (з.е./ч.) 5/ 180

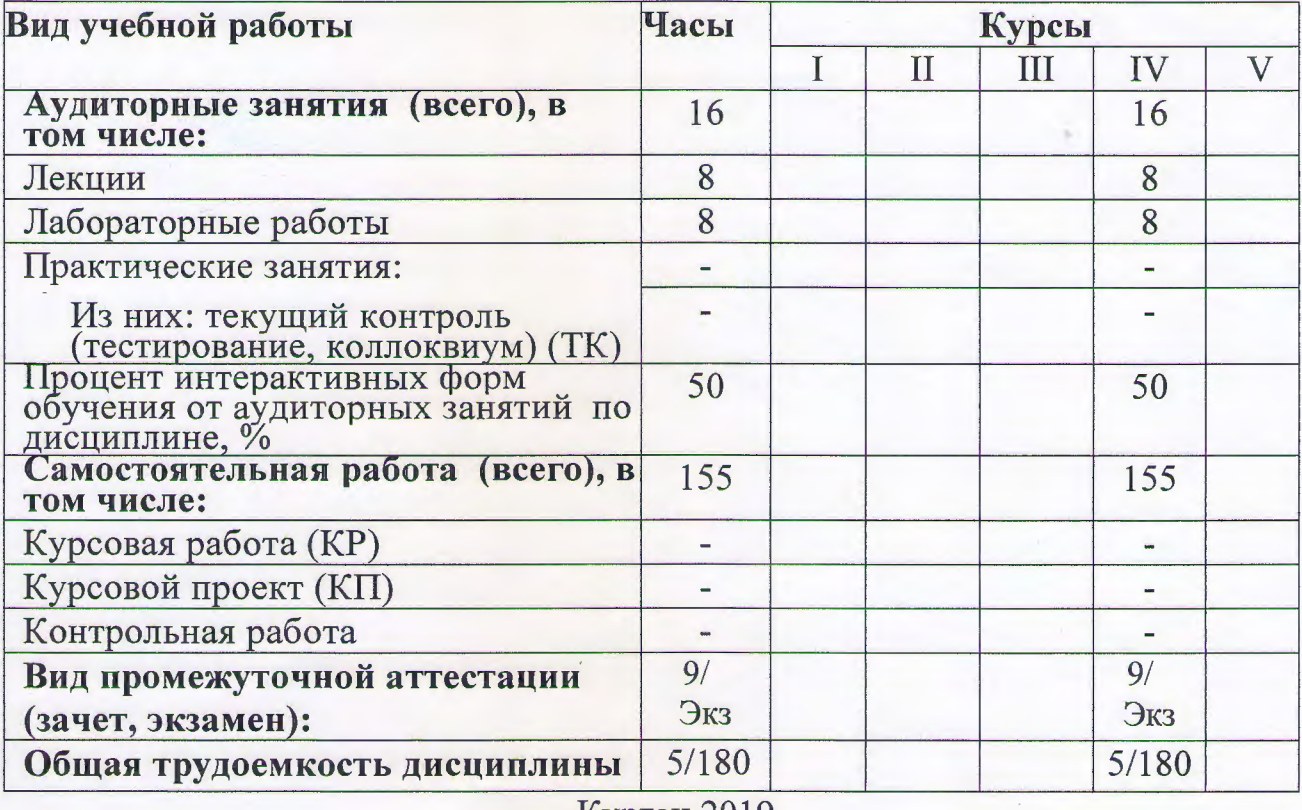

Курган 2019

## СВЕДЕНИЯ ОБ ИЗМЕНЕНИЯХ В РАБОЧЕЙ ПРОГРАММЕ

Рабочая программа утверждена на 2019/20 20 учебный год со следующими изменениями:

Tiporpamento anguerrano 6 chezu repexogour na PTOC 801(3++ 09.03.03 Tournagune mopenatura Gobephegemment nu Poccuriente Negepare neue e Om 89 centre 6 pm 20172. N922

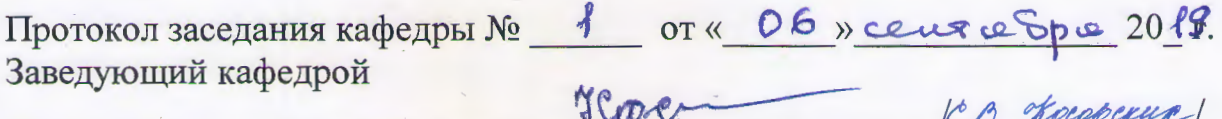

Рабочая программа утверждена на 20 / 20 учебный год со следующим изменениями:

Протокол заседания кафедры № ст « » 20 г. Заведующий кафедрой по последник по политических

Рабочая программа утверждена на 20 / 20 учебный год со следующими изменениями:

Протокол заседания кафедры № \_\_\_\_\_\_\_ от «\_\_\_\_\_ »\_\_\_\_\_\_\_\_ 20 г. Заведующий кафедрой

Рабочая программа составлена:

учётом требований Федерального Государственного  $\mathbf{c}$ образовательного стандарта высшего образования к минимуму содержания и уровню подготовки выпускников по направлению «Прикладная информатика» и с учетом требований профессионального стандарта 06.015 "Специалист по информационным системам", утвержденный приказом Министерства труда и социальной защиты Российской Федерации от 18 ноября 2014 г. N 896н (зарегистрирован Министерством юстиции Российской Федерации 24 декабря 2014 г., регистрационный N 35361);

на основании учебного плана подготовки бакалавров по данному направлению.

Рабочую программу разработал: ст.преподаватель кафедры М и ПИ

/В.С.Михайленко/

 $\overline{3}$ 

Программа утверждена на заседании кафедры Математики и прикладной информатики

Протокол № 1 от «*№» сентере* 2019 г. Hour C.B. Kocobenus

#### **1. Место учебной дисциплины в структуре ООП ВО: Б1.В.07**

Дисциплина «Интернет-технологии в экономической деятельности» входит в состав вариативной части обязательных дисциплин.

Рабочая программа по дисциплине «Интернет - технологии в экономической деятельности» составлена в соответствии с требованиями ФГОС ВО по направлению 09.03.03 «Прикладная информатика».

Данная дисциплина базируется на компетенциях, полученных при изучении дисциплин: «Введение в информатику», «Информатика и программирование», «Вычислительные системы, сети и телекоммуникации», «Информационные системы и технологии»

 Знания и навыки, полученные студентами при освоении дисциплины «Интернет-технологии в экономической деятельности», используются в их профессиональной деятельности.

#### **2. Цели и задачи освоения учебной дисциплины**

Цель изучения курса «Интернет-технологии в экономической деятельности» – приобретение студентами базовых теоретических знаний и практических навыков в области Интернет–технологий.

Достижение поставленной цели обеспечивается решением следующих задач курса:

1. Формирование представления о возможностях использования интернет-технологий в экономической деятельности;

2. Знакомство с основными принципами построения и организации функционирования глобальной сети Интернет, протоколами, сервисами и различными аспектами работы в Интернете;

3. Иметь представление об основных направлениях дальнейшего развития в области интернет-технологий;

4. Сформировать у студента навыки работы с программным обеспечением сетей.

# **3. Компетенции обучающегося, формируемые в результате освоения учебной дисциплины**

В результате изучения дисциплины «Интернет-технологии в экономической деятельности» у студента будут сформированы следующие общепрофессиональные (ОПК) и компетенции, предусмотренные ФГОС ВО:

ОПК-6 Способен анализировать и разрабатывать организационнотехнические и экономические процессы с применением методов системного анализа и математического моделирования

ОПК-8 Способен принимать участие в управлении проектами создания информационных систем на стадиях жизненного цикла

ОПК-9 Способен принимать участие в реализации профессиональных коммуникаций с заинтересованными участниками проектной деятельности и в рамках проектных групп

## **4. Образовательные результаты освоения дисциплины, соответствующие определенным компетенциям**

В результате освоения дисциплины обучающийся должен:

## **Знать:**

- понятия и термины интернет-технологий;
- протоколы и стандарты безопасности;
- формы и области использования интернет-технологий в экономической деятельности;
	- перспективы развития интернет-технологии;
	- основы применения интернет-технологии;
	- особенности технологии мобильного предпринимательства

## **Уметь:**

- применять имеющиеся знания для решения практических задач;
- уметь находить информацию в сети Интернет;
- уметь пользоваться платежными Интернет-системами

## **Владеть:**

- основами web-технологий;
- принципами построения сети Интернет;
- методами обеспечения безопасности в сети Интернет;
- методами работы с платежными Интернет-системами;
- владеть технологиями электронной коммерции;
- основами HTML

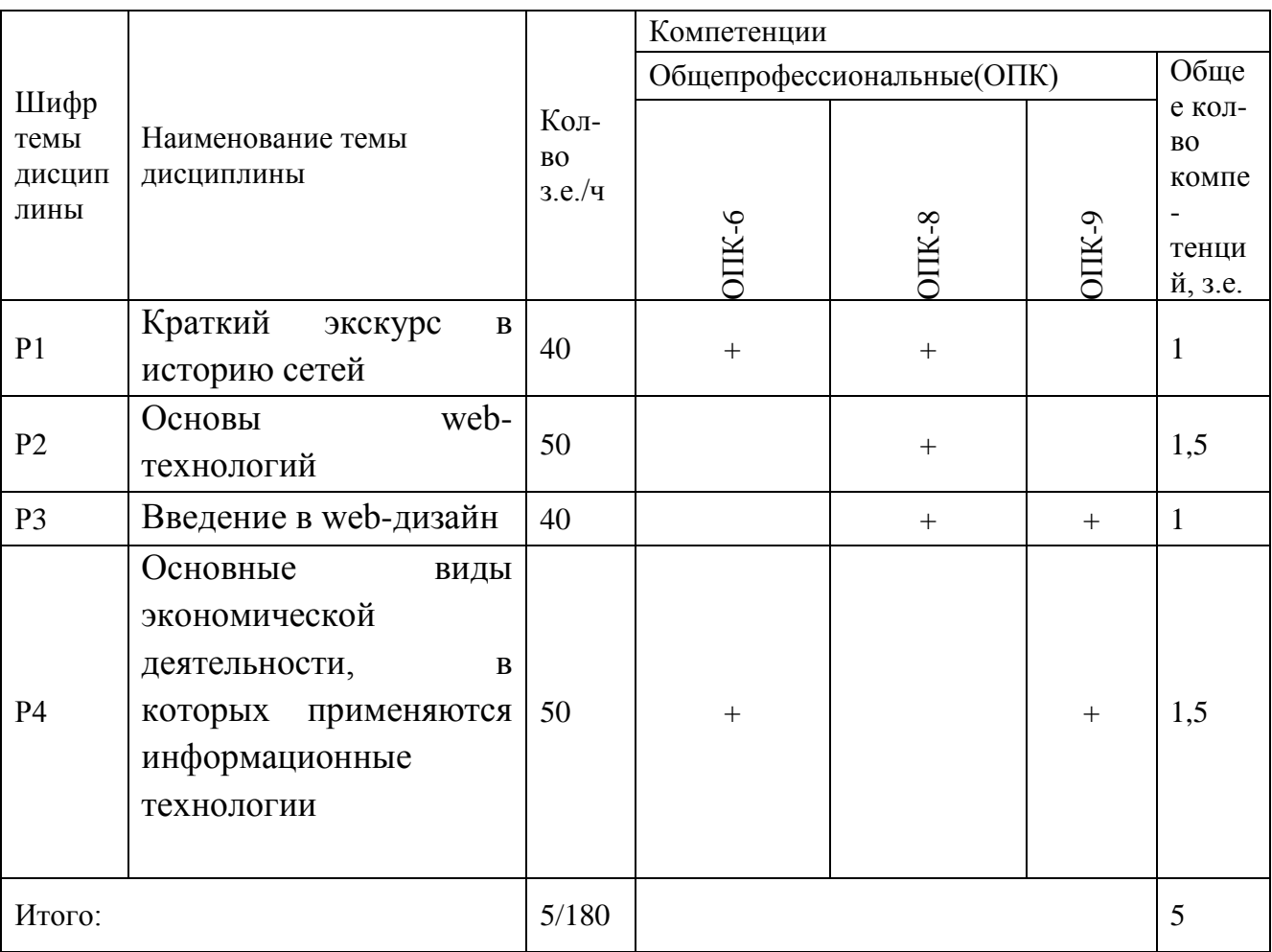

## **5. Матрица соотнесения тем учебной дисциплины и формируемых в них общепрофессиональных компетенций**

### **6. Тематическое планирование**

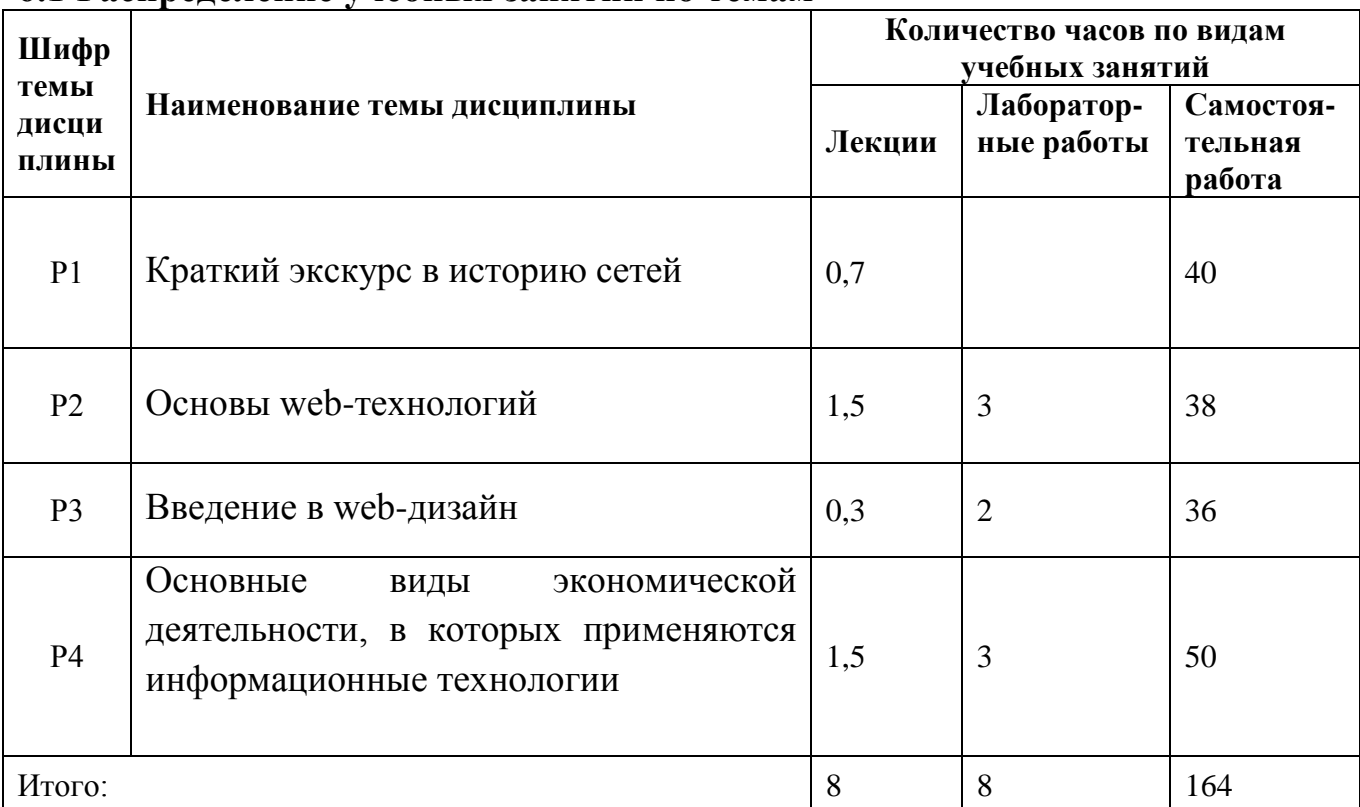

## **6.1 Распределение учебных занятий по темам**

## **6.2 Содержание лекционных занятий**

#### **Раздел1. Краткий экскурс в историю сетей**

- Как появился Интернет
- Принципы работы Интернета
- Система адресации в Интернете
- DNS доменная система имен
- Электронная почта
- Сквозные протоколы и шлюзы
- Протокол передачи данных UDP
- Протокол передачи файлов FTP
- Доступ к Интернету
- Конфиденциальность данных в сети Интернет
- Методы обеспечения безопасности в сети Интернет

## **Раздел 2. Основы web-технологий и HTML**

- основы HTML
- Броузеры
- Сервер, сайт, домашняя страничка
- Анатомия сервера
- Кодировки кириллицы
- Каскадные таблицы стилей
- Системы управления контентом сайта
- JAVA
- CGI
- SSI
- РНР
- ASP
- VBScript
- Macromedia Flash
- Web-хостинг

#### **Раздел 3. Введение в web-дизайн**

- что такое web-дизайн
- необходимый инструментарий web-дизайнера
- технологии web-дизайна
- логическая и физическая структура сайта
- элементы web-страницы

## **Раздел 4. Основные виды экономической деятельности, в которых применяются информационные технологии**

- электронный бизнес;
- технологии электронной коммерции;
- технологии электронных аукционов;
- электронные банки;
- IP-телефония;
- Интернет-телефония;
- технологии электронных указателей;
- электронный франчайзинг;
- электронная почта;
- электронный маркетинг;
- электронный менеджмент поставок;
- электронные брокерские услуги;
- роль и место автоматизированных информационных систем в экономике

#### **6.3 Содержание практических(лабораторных) занятий**

На лабораторных занятиях студенты, работая в компьютерном классе, выполняют следующие лабораторные работы:

#### **Лабораторная работа 1. Основы HTML**

- 1. Форматирование символов
	- Создайте HTML-документ, содержащий текст, заданный преподавателем
	- Сделайте несколько копий текста
	- Определите для трех копий шрифты: Arial, Verdana, Time Roman
	- Для следующих трех копий задайте разные цвета шрифта
	- Для следующих копий задайте разный размер шрифта
- $-K$ каждому **ИЗ** экземпляров текста сделайте заголовок, используя соответствующий тег
- 2. Форматирование фрагментов текста
	- Создайте HTML-документ, содержащий текст, заданный преподавателем  $\omega_{\rm{max}}$
	- Сделайте несколько копий текста
	- Для первой копии задайте начертание курсив
	- Вторая копия полужирным шрифтом
	- Третья копия подчеркнута
	- Для следующих копий задайте разный размер шрифта
	- Используйте подстрочные и надстрочные символы для задания простых формул
- 3. Форматирование текста
	- Создайте HTML-документ, содержащий текст, заданный преподавателем  $\omega_{\rm{eff}}$
	- Сделайте несколько копий текста
	- фрагментов текста -  $\Box$ ля выберите различные способы каждого  $\overline{M}3$ выравнивания
- 4. Форматирование символов. Навигация между документами
	- Создайте документ, содержащий информацию о себе
	- Создайте документ, содержащий теоретический материал по одному из программирование" "Информатика разделов **KVDCa**  $\mathbf{M}$ либо **KVDCa** "Высокоуровневые методы информатики" (Основы HTML). Раздел должен быть согласован с преподавателем
	- Создайте документ, иллюстрирующий теоретический материал, используйте графический редактор
	- Создайте документ, содержащий либо программу, либо код HTML. Программа должна быть с отступами и текст представлен моноширинным начертанием
	- Связать документы между собой с помощью гиперссылок по схеме, предложенной преподавателем

Организация ссылок внутри документа

- Создайте HTML-документ, содержащий текст, заданный преподавателем
- В начале документа сформируйте оглавление
- Организуйте ссылки внутри документа таким образом, что в конце каждого раздела можно вернуться к оглавлению, либо перейти к предыдущему разделу, либо к следующему разделу
- 5. Формирование нумерованных списков
	- Создайте список, соответствующий оглавлению рассмотренной главы. Список должен быть трехуровневым
	- Создайте список, являющийся оглавлением документа, предложенного преподавателем
	- Создайте список определений по теме, предложенной преподавателем  $\omega_{\rm{eff}}$ Лабораторная работа 2. Специальные возможности HTML
- 1. Создание форм
	- Создайте форму для проведения опроса читателей. В форме должны быть использованы различные элементы управления.
- 2. Создание простой страницы с фреймами Для построения простой страницы с двумя фреймами требуется выполнение следующих действий:
	- Задание фреймовой структуры
	- Подготовка файла, играющего роль оглавления и загружаемого в левый фрейм
	- Подготовка файлов содержания пунктов оглавления, загружаемых в правый фрейм по щелчку на пункте оглавления в левом фрейме.
- 3. Создание страницы с плавающим фреймом
	- Создайте документ с плавающим фреймом.
	- В плавающем фрейме при работе с документом должны помещаться различные документы.

## **Лабораторная работа 3. Основы работы в CMS Joomla 2.5**

Студентам необходимо создать сайт-визитку на заданную тему в CMS Joomla 2.5

## **6.4 Содержание самостоятельной работы студентов**

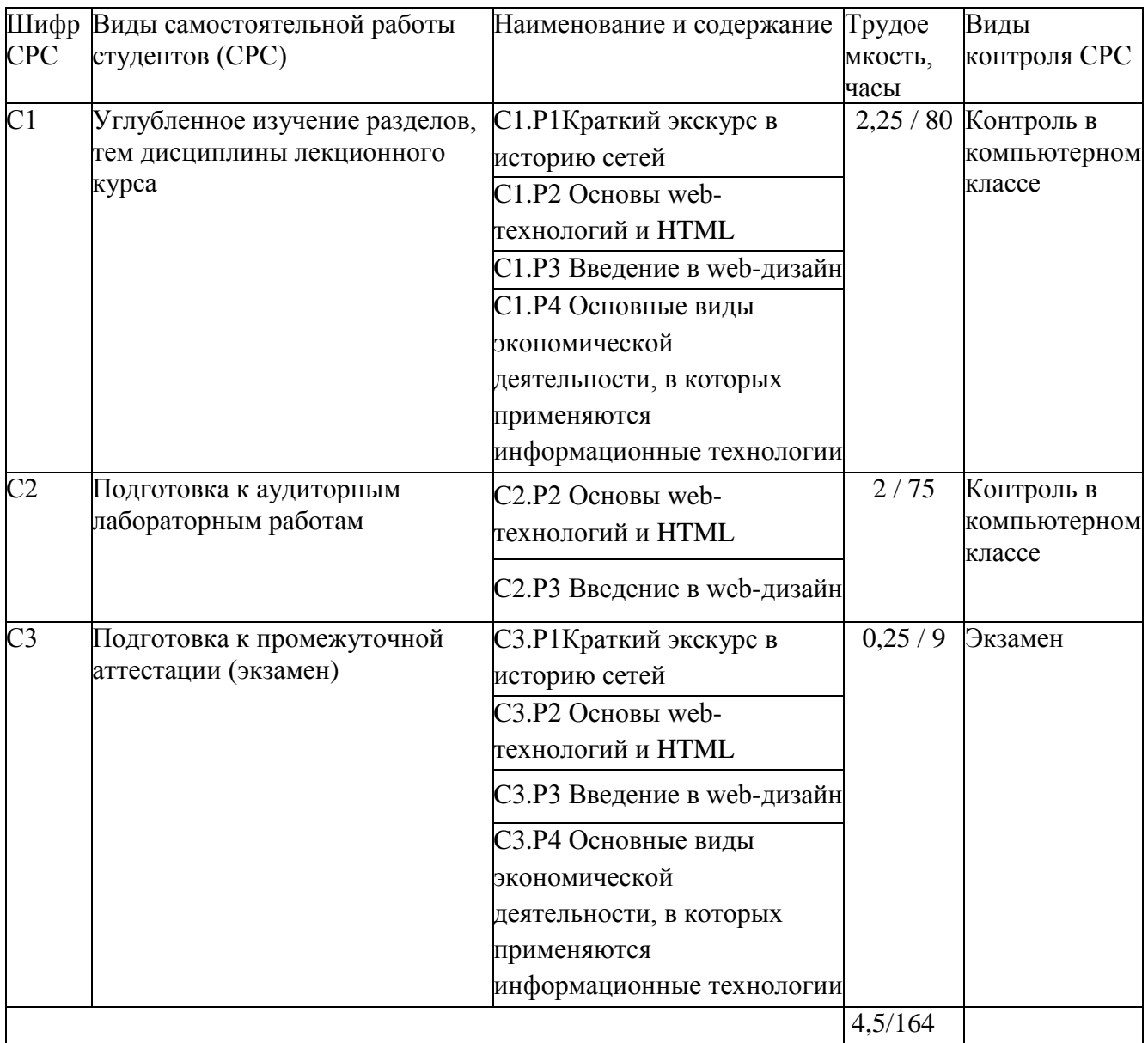

## **7. Фонд оценочных средств**

## **7.1. Оценочные средства**

## **Темы рефератов:**

- 1. Электронный бизнес.
- 2. Технологии электронной коммерции.
- 3. Технологии электронных аукционов.
- 4. Электронные банки.
- 5. IP-телефония.
- 6. Интернет-телефония.
- 7. Технологии электронных указателей.
- 8. Электронный франчайзинг.
- 9. Электронная почта.
- 10.Электронный маркетинг.
- 11.Электронный менеджмент поставок.
- 12.Электронные брокерские услуги.

## **7.2. Контрольные оценочные средства Вопросы к экзамену**

## **Раздел1. Краткий экскурс в историю сетей**

- 1. Глобальные сети. Интернет.
- 2. История возникновения.
- 3. Основные сервисы (службы).
- 4. Протоколы Интернета.
- 5. Доменные адреса.
- 6. Браузеры. Поисковые системы.
- 7. Защита информации в локальных и глобальных компьютерных сетях.

# **Раздел 2. Основы web-технологий и HTML**

1. Клиентская часть среды проектирования. Программы просмотра WEB-страниц (обозреватели, браузеры), характеристика, возможности и особенности

2. Основы языка HTML. Правила построения HTML документов, теги, параметры, значения.

3. Структура HTML документа. Раздел заголовка и тело документа.

4. Форматирование символов. Заголовки, шрифты, размеры шрифта, цветовое оформление текста.

5. Разбиение документа на части, выравнивания, отступы.

6. Организация ссылок внутри одного документа. Обеспечение навигации по документу.

7. Организация связи между отдельными документами. Создание навигационной панели.

8. Списки нумерованные, их создание и особенности. Использование списка при организации оглавления.

9. Создание маркированных списков. Использование в качестве маркера графического изображения.

10. Списки- определения и их применение при построении простой справочной системы.

11. Графика на Web- страницах, ее возможности. Использование графики в качестве фона Web- страницы.

12. Встраиваемое изображение. Размеры, рамки. Взаимное расположение изображения и текста.

13. Изображение как часть элемента строки.

## **Раздел 3. Введение в web-дизайн**

- 1. Особенности компьютерного дизайна.
- 2. Компьютерная анимация.
- 3. Дизайн как метод использования рекламы в Интернете.
- 4. Дизайн как способ оформления сайта в Интернете.
- 5. Что представляют собой термины «гипертекст», «гипер-ссылка» и гиперсвязь»?
- 6. Возможности веб-дизайна.
- 7. Способы создания графических изображений для веб-дизайна.
- 8. Баннерная реклама.
- 9. Сайт фирмы как средство привлечения клиентов, существенного роста продажи оказания услуг.

### **Раздел 4. Основные виды экономической деятельности, в которых применяются информационные технологии**

1. Методы обеспечения безопасности в сети Интернет

- 2. Шифрование
- 3. Цифровая подпись
- 4. Сертификаты
- 5. Протоколы и стандарты безопасности
- 6. Протокол SSL и стандарт SET
- 7. Платежные Интернет-системы
- 8. Классификация платежных систем
- 9. Кредитные системы
- 10.Дебетовые системы
- 11.Электронные чеки
- 12.Электронные деньги
- 13.Электронные деньги на базе смарт-карт
- 14.Электронные деньги на базе персональных компьютеров

#### **8. Образовательные технологии**

Программой дисциплины предусмотрено чтение лекций, проведение лабораторных занятий и, а также проведение консультаций для всех видов выше указанных занятий.

На лабораторных занятиях студенты, знакомятся с основами HTML и технологиями web-дизайна, участвуют в разработке сайта в CMS Joomla 2.5

Обязательным условием допуска студента к экзамену является выполнение всех лабораторных работ.

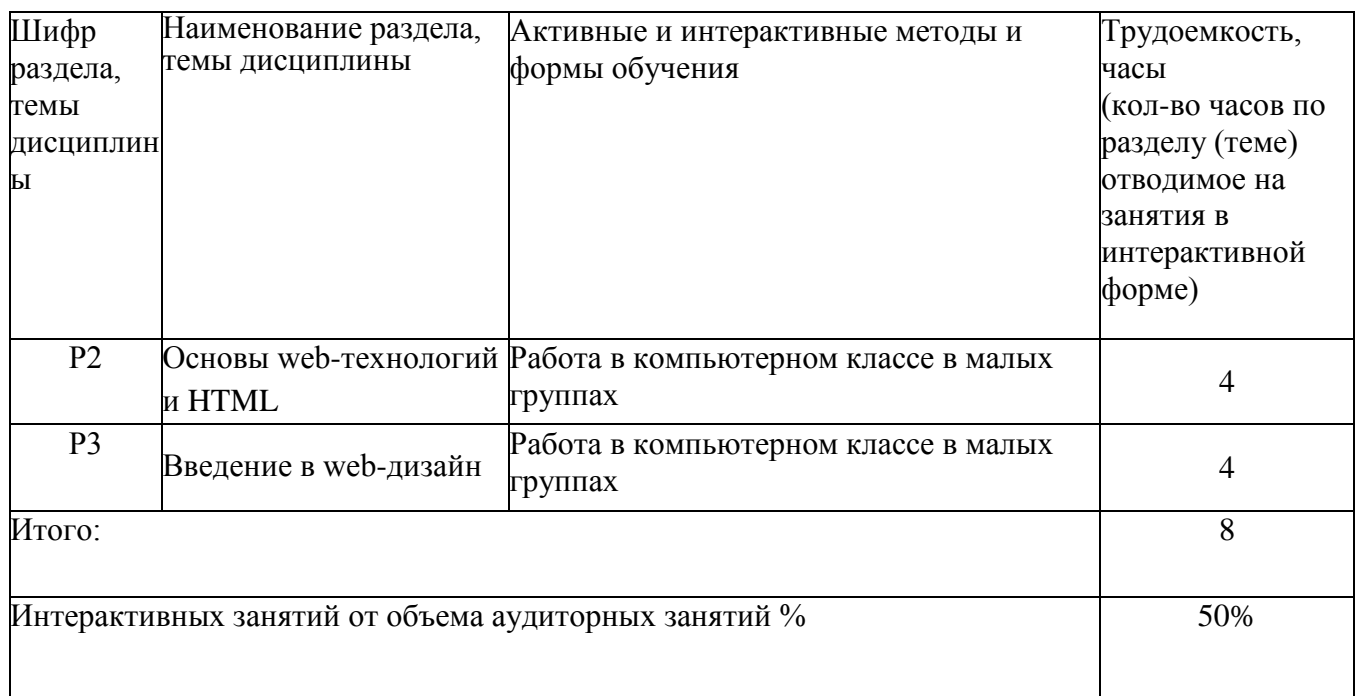

#### **9. Учебно-методическое обеспечение дисциплины 9.1 Учебные издания:**

1. Мартиросян, К.В. Интернет-[технологии : учебное пособие /](http://biblioclub.ru/index.php?page=book&id=457443)  К.В. Мартиросян, В.В. [Мишин ; Министерство образования и науки Российской](http://biblioclub.ru/index.php?page=book&id=457443)  [Федерации, Федеральное государственное автономное образовательное](http://biblioclub.ru/index.php?page=book&id=457443)  [учреждение высшего профессионального образования «Северо](http://biblioclub.ru/index.php?page=book&id=457443)-Кавказский [федеральный университет».](http://biblioclub.ru/index.php?page=book&id=457443) - Ставрополь : СКФУ, 2015. - 106 с. : ил. - Библиогр.: с. 98-[100. ; То же \[Электронный ресурс\].](http://biblioclub.ru/index.php?page=book&id=457443) -URL: <http://biblioclub.ru/index.php?page=book&id=457443> (08.06.2018).

2. Сычев А.В. Web-технологии [Электронный ресурс] / А.В. Сычев. — Электрон. текстовые данные. — М. : Интернет-Университет Информационных Технологий (ИНТУИТ), 2016. — 184 c. — 2227-8397. — Режим доступа: http://www.iprbookshop.ru/56344.html

**9.2 Программное обеспечение, интернет-ресурсы, электронные библиотечные системы**

### ПК с ОС Windows XP и выходом в Интернет Microsoft Office 2007 XAMPP Joomla 2.5

[http://www.intuit.ru](http://www.intuit.ru/) - интернет-университет информационных технологий. [http://www.citforum.ru](http://www.citforum.ru/) - форум по ИТ. [http://money.yandex.ru](http://money.yandex.ru/) – сайт платежной системы Yandex-деньги. <http://www.rbkmoney.com/ru> - электронная платежная система RBK Money. <http://paysystem.biz/> - информация о платежных системах Интернета. [http://www.roboxchange.com](http://www.roboxchange.com/) – энциклопедия платежных систем.

### **10. Материально-техническое обеспечение дисциплины**

- компьютерные классы
- ПК с ОС Windows XP и выходом в Интернет
- XAMPP, Joomla 2.5
- мультимедийный проектор
- интерактивная доска PanaBoard